## **Winamp Pro**

Josh Beggs, Dylan Thede

101 Best Android Apps: Survival Guide Toly K,2012-09
The 101 Best Android Apps Survival Guide is a collection of 101
applications, tested and highly recommended by the author. This
guide will save you lots of time and money, by pointing you to the
apps you will surely love. Each app description contains: - Price Brief description - Features - Link to the app in the Google Play
Store - Link to the free version, if available - Screenshots In
addition to the full list of apps, all of the apps are separately
organized by genre. Here are some of the apps that are included: Angry Birds Space - Amazon Kindle - Badoo - CamScanner Dolphin Browser HD - Easy Tether Pro - Epicurious Recipe GasBuddy - Gesture Search - Groupon - Max Payne Mobile - Mr.
Number - RedLaser - Shush! - Stitcher Radio - Toddler Lock - Waze
- WebMD - Winamp - Yelp

Nokia Smartphone Hacks Michael Juntao Yuan, 2005 Nokia's smartphones pack a powerful computer into a very small space. Unlike your desktop or laptop, your smallest computer can be connected to the Internet all the time, and can interact with the world around it through its camera, voice recognition, and its traditional phone keypad. Nokia smartphones combine these features with impressive storage options and a host of networking protocols that make this smallest computer the only thing a road warrior truly needs. If you're still cracking open your laptop or pining for your desktop while you're on the road, you haven't begun to unlock your Nokia's full potential. Nokia Smartphone Hacks is dedicated to tricking out your smartphone and finding all the capabilities lurking under the surface. Learn how to: Unlock your phone so that you can use it with any carrier Avoid and recover from malicious mobile software Watch DVD movies on the phone Use the phone as a remote control Use the phone as a data modem for your notebook Check your email and browse the web Post to your weblog from your phone Record phone conversations

Choose mobile service plans Transfer files between the phone and your computer Whether you want to use your smartphone as your lifeline while you're on the road, or you're just looking for a way to make the most of the time you spend waiting in lines, you'll find all the user-friendly tips, tools, and tricks you need to become massively productive with your Nokia smartphone. With Nokia Smartphone Hacks, you'll unleash the full power of that computer that's sitting in your pocket, purse, or backpack.

**Burn Baby Burn** Josh McDaniel, Bob Starrett, 2004 While this introduction to burning CDs is exhaustive--covering the range of CD-R and audio restoration software, CD-R and CD-R/RW drives, audio file formats, and audio sources available today--the information is delivered in easily digestible, jargon-free chunks. A troubleshooting chapter describes how to deal with the most common bugaboos: long silences between tracks, a CD that works fine in the computer but fizzles on the stereo, and more.

**Que's Official Internet Yellow Pages** Joe Kraynak,2005 Information online is not stored or organized in any logical fashion, but this reference attempts to organize and catalog a small portion of the Web in a single resource of the best sites in each category.

**Designing Web Audio** Josh Beggs, Dylan Thede, 2001 Sound Design for the Web is loaded with informative, real-world case studies, interviews with some of the world's leading audio and Web producers, and step-by-step instructions on how to use the most popular Web audio formats.

# **Excel with Information and Communications Technology**J. B. Dixit, Saurabh Gupta, 2010

Windows XP Hacks & Mods For Dummies Woody
Leonhard,2005-09-19 Ever feel as though Windows XP was running
YOU, instead of the other way around? Maybe it's time to show
Windows who's boss. Make it run YOUR way. Get rid of the stuff
that doesn't help you do what you want to do. Soup up security so
you're better protected against spyware and other nasties. Find
things faster with more efficient searches. Woody Leonhard shows

you exactly how to do it in Windows XP Hacks & Mods For Dummies. Don't let the word hack intimidate you. Woody walks you through every suggested adjustment step by step. He even provides plenty of explanation about what's involved and what tools you need. Windows XP Hacks & Mods For Dummies even gives you a convenient list of common hacks you should avoid because they don't accomplish much. You'll discover how to: Eliminate the annoying features that came pre-installed on your PC Speed up your system performance Pin programs, folders, files, and Web pages so they appear on your Start menu Launch applications more quickly Boost the performance of your favorite games Get the most from your iPod and Windows Media Player Navigate peer-to-peer file sharing safely Find free virus protection In the fun and friendly Dummies style, Woody Leonhard gives you tons of helpful advice to make your relationship with Windows XP a lot more rewarding.

MP3 Scot Hacker,2000 You'll find a detailed examination of the codec itself and its development, as well as how MP3 files compare with other common compression formats..

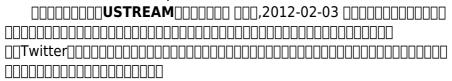

PC World, 2009

Melipatgandakan Kemampuan Multimedia , FutureHmong ,2004

MP3 Joe Betz,2004

**BitTorrent For Dummies** Susannah Gardner,Kris Krug,2005-10-14 Share your home movies or download new software Find safe files to download, create your own, and use BitTorrent for business There's certainly a torrent of interest in BitTorrent! But while it enables you to download all kinds of cool

files and to distribute your own creative efforts, it also carries some risks. This book not only shows you how to acquire BitTorrent, but also how to use it without picking up worms, viruses, and lawsuits. Discover how to Select, download, and install a BitTorrent client Manage and store files you download Choose software for making movies and audio files Understand the legal risks of file sharing Trim business costs with BitTorrent

Selling Digital Music, Formatting Culture Jeremy Wade Morris, 2015-09-01 Selling Digital Music, Formatting Culture documents the transition of recorded music on CDs to music as digital files on computers. More than two decades after the first digital music files began circulating in online archives and playing through new software media players, we have yet to fully internalize the cultural and aesthetic consequences of these shifts. Tracing the emergence of what Jeremy Wade Morris calls the "digital music commodity," Selling Digital Music, Formatting Culture considers how a conflicted assemblage of technologies, users, and industries helped reformat popular music's meanings and uses. Through case studies of five key technologies—Winamp, metadata, Napster, iTunes, and cloud computing—this book explores how music listeners gradually came to understand computers and digital files as suitable replacements for their stereos and CD. Morris connects industrial production, popular culture, technology, and commerce in a narrative involving the aesthetics of music and computers, and the labor of producers and everyday users, as well as the value that listeners make and take from digital objects and cultural goods. Above all, Selling Digital Music, Formatting Culture is a sounding out of music's encounters with the interfaces, metadata, and algorithms of digital culture and of why the shifting form of the music commodity matters for the music and other media we love.

#### **Exploring Computers**,

Just Say No to Microsoft Tony Bove,2005 Just Say No to Microsoft begins by tracing Microsoft's rise from tiny software startup to monopolistic juggernaut and explains how the company's practices over the years have discouraged innovation, stunted competition, and helped foster an environment ripe for viruses, bugs, and hackers. Readers learn how they can dump Microsoft products--even the Windows operating system--and continue to be productive. The book also shows how to work successfully and seamlessly with computers and people who are still hooked on Microsoft software. Includes full explanations of alternate operating systems, such as Linux and Mac, and outlines various software applications that can replace the familiar Microsoft products.

# Whispering the Strategies of Language: An Mental Journey through **Winamp Pro**

In a digitally-driven earth wherever screens reign supreme and immediate conversation drowns out the subtleties of language, the profound secrets and emotional nuances hidden within words often get unheard. However, nestled within the pages of **Winamp Pro** a charming literary prize blinking with natural feelings, lies a fantastic quest waiting to be undertaken. Composed by an experienced wordsmith, that wonderful opus invites viewers on an introspective journey, gently unraveling the veiled truths and profound affect resonating within the very fabric of each and every word. Within the emotional depths of this poignant evaluation, we will embark upon a honest exploration of the book is primary styles, dissect their charming publishing type, and succumb to the strong resonance it evokes heavy within the recesses of readers hearts.

#### Table of Contents Winamp Pro

- 1. Understanding the eBook Winamp Pro
  - The Rise of Digital Reading Winamp Pro
  - Advantages of eBooks Over Traditional Books
- 2. Identifying Winamp Pro
  - Exploring Different Genres
  - Considering Fiction vs. Non-Fiction
  - Determining Your Reading Goals
- 3. Choosing the Right eBook Platform
  - Popular eBook
     Platforms
  - Features to Look for in an Winamp Pro
  - User-Friendly Interface
- Exploring eBook Recommendations from Winamp Pro
  - Personalized
     Recommendations
  - Winamp Pro User Reviews and

- Ratings
- Winamp Pro and Bestseller Lists
- 5. Accessing Winamp Pro Free and Paid eBooks
  - Winamp Pro Public Domain eBooks
  - Winamp Pro eBook
     Subscription
     Services
  - Winamp Pro Budget-Friendly Options
- 6. Navigating Winamp Pro eBook Formats
  - ePub, PDF, MOBI, and More
  - Winamp Pro Compatibility with Devices
  - Winamp Pro
     Enhanced eBook
     Features
- 7. Enhancing Your Reading Experience
  - Adjustable Fonts and Text Sizes of Winamp Pro
  - Highlighting and Note-Taking
     Winamp Pro
  - Interactive
     Elements Winamp
     Pro

- 8. Staying Engaged with Winamp Pro
  - Joining Online Reading
     Communities
  - Participating in Virtual Book Clubs
  - Following Authors and Publishers
     Winamp Pro
- Balancing eBooks and Physical Books Winamp Pro
  - Benefits of a Digital Library
  - Creating a Diverse Reading Collection Winamp Pro
- 10. Overcoming Reading Challenges
  - Dealing with Digital Eye Strain
  - MinimizingDistractions
  - Managing Screen
     Time
- 11. Cultivating a Reading Routine Winamp Pro
  - Setting Reading Goals Winamp Pro
  - Carving Out
     Dedicated Reading
     Time
- 12. Sourcing Reliable

#### Information of Winamp Pro

- Fact-Checking eBook Content of Winamp Pro
- DistinguishingCredible Sources
- 13. Promoting Lifelong Learning
  - Utilizing eBooks for Skill Development
  - Exploring
     Educational eBooks
- 14. Embracing eBook Trends
  - Integration of Multimedia
     Elements
  - Interactive and Gamified eBooks

#### **Winamp Pro Introduction**

Free PDF Books and Manuals for Download: Unlocking Knowledge at Your Fingertips In todays fast-paced digital age, obtaining valuable knowledge has become easier than ever. Thanks to the internet, a vast array of books and manuals are now available for free download in PDF format. Whether you are a student, professional, or simply an avid reader, this

treasure trove of downloadable resources offers a wealth of information, conveniently accessible anytime, anywhere. The advent of online libraries and platforms dedicated to sharing knowledge has revolutionized the way we consume information. No longer confined to physical libraries or bookstores, readers can now access an extensive collection of digital books and manuals with just a few clicks. These resources, available in PDF, Microsoft Word, and PowerPoint formats, cater to a wide range of interests, including literature, technology, science, history, and much more. One notable platform where you can explore and download free Winamp Pro PDF books and manuals is the internets largest free library. Hosted online, this catalog compiles a vast assortment of documents, making it a veritable goldmine of knowledge. With its easy-to-use website interface and customizable PDF generator, this platform offers a userfriendly experience, allowing individuals to effortlessly

navigate and access the information they seek. The availability of free PDF books and manuals on this platform demonstrates its commitment to democratizing education and empowering individuals with the tools needed to succeed in their chosen fields. It allows anyone, regardless of their background or financial limitations, to expand their horizons and gain insights from experts in various disciplines. One of the most significant advantages of downloading PDF books and manuals lies in their portability. Unlike physical copies, digital books can be stored and carried on a single device, such as a tablet or smartphone, saving valuable space and weight. This convenience makes it possible for readers to have their entire library at their fingertips, whether they are commuting, traveling, or simply enjoying a lazy afternoon at home. Additionally, digital files are easily searchable, enabling readers to locate specific information within seconds. With a few keystrokes, users

can search for keywords, topics, or phrases, making research and finding relevant information a breeze. This efficiency saves time and effort, streamlining the learning process and allowing individuals to focus on extracting the information they need. Furthermore, the availability of free PDF books and manuals fosters a culture of continuous learning. By removing financial barriers, more people can access educational resources and pursue lifelong learning, contributing to personal growth and professional development. This democratization of knowledge promotes intellectual curiosity and empowers individuals to become lifelong learners, promoting progress and innovation in various fields. It is worth noting that while accessing free Winamp Pro PDF books and manuals is convenient and cost-effective, it is vital to respect copyright laws and intellectual property rights. Platforms offering free downloads often operate within

legal boundaries, ensuring that the materials they provide are either in the public domain or authorized for distribution. By adhering to copyright laws, users can enjoy the benefits of free access to knowledge while supporting the authors and publishers who make these resources available. In conclusion, the availability of Winamp Pro free PDF books and manuals for download has revolutionized the way we access and consume knowledge. With just a few clicks, individuals can explore a vast collection of resources across different disciplines, all free of charge. This accessibility empowers individuals to become lifelong learners, contributing to personal growth, professional development, and the advancement of society as a whole. So why not unlock a world of knowledge today? Start exploring the vast sea of free PDF books and manuals waiting to be discovered right at your fingertips.

## FAQs About Winamp Pro Books

How do I know which eBook platform is the best for me? Finding the best eBook platform depends on your reading preferences and device compatibility. Research different platforms, read user reviews, and explore their features before making a choice. Are free eBooks of good quality? Yes, many reputable platforms offer high-quality free eBooks, including classics and public domain works. However, make sure to verify the source to ensure the eBook credibility. Can I read eBooks without an eReader? Absolutely! Most eBook platforms offer webbased readers or mobile apps that allow you to read eBooks on your computer, tablet, or smartphone. How do I avoid digital eye strain while reading eBooks? To prevent digital eye strain, take regular breaks, adjust the font size and background color, and ensure proper lighting while reading eBooks. What the advantage of interactive eBooks? Interactive

eBooks incorporate multimedia elements, guizzes, and activities, enhancing the reader engagement and providing a more immersive learning experience. Winamp Pro is one of the best book in our library for free trial. We provide copy of Winamp Pro in digital format, so the resources that you find are reliable. There are also many Ebooks of related with Winamp Pro. Where to download Winamp Pro online for free? Are you looking for Winamp Pro PDF? This is definitely going to save you time and cash in something you should think about.

#### Winamp Pro:

documentation github pages - Mar 30 2022 web style php 732 abstract method to be implemented in anything which extends this class protected exportarray1 array string int mixed this method invokes exportarray2 with the names and values of all properties to be included in output array returning that array to exportarray then to

caller

how to use css with php maker s aid - Feb 09 2023 web aug 20 2022 in your php file you can inline your css code in the style attribute of html elements embed it in a style type text css tag in the header or link to it in a link rel stylesheet tag and it will be outputted as it is the following php file

## css how can i style a php echo text stack overflow -Jun 01 2022

web aug 15 2013 if you want to style both the variables the same style then set a class like echo p class style ip cityname p echo p class style ip countryname p you could also embed the variables within your actual html rather than echoing them out within the code

<u>code style php phpstorm</u> <u>documentation jetbrains</u> - Dec 07 2022

web sep 7 2023 phpstorm settings editor code style php for macos ctrl alt 0s use this page to configure formatting options for php files when you change these settings the preview pane shows how this will affect your code

## how to use css in php echo to add style 3 easy ways -Jun 13 2023

web answer to add css in php you have to use the style attribute within the echo statement of php you can also add css in php by declaring the style within style tag for the required class after that you have to add that class within the html tag inside the php echo statement

## use css style in php delft stack - Jul 14 2023

web jul 29 2022 this article will teach you three methods that II help you use css styles in php the first method is via a php only file and the second is to embed php in an html css file then the third method will use inline css in php echo statements

how to use css style in php stack overflow - Aug 15 2023 web how to use css style in php im using php to display data from mysql here are my css statements style type text css table margin 8px th font family arial helyetica sans serif font size 7em background 666 color fff padding 2px 6px border collapse separate border 1px solid 000 td font family arial how to add css style to php code creatifwerks - Aug 03 2022

web jun 19 2020 how to add css style to php code in this post i will show you several ways on how to css style to php code

<u>php documentation tools</u> - Mar 10 2023

web style guidelines technical requirements all files must be encoded using utf 8 without bom use only unix line endings n the php manual is a technical document and should be written so the use of you is rampant in the manual and presents an unprofessional image the only exceptions to the personalization rule are the php

php style guide with coding standards and best practices -Nov 06 2022

web sep 1 2023 php style guide all rules and guidelines in this document apply to php files unless otherwise noted references to php html files can be interpreted as files that primarily contain html but use php for templating purposes using html with style tags in php code stack overflow - Sep 04 2022

web jan 13 2012 the font names are wrapped in s so the opening and closing tags of the style are s these s are clashing with the opening and closing tags of php i cant seem to find a way round it though as if i put style font name another font this wont work if i use s at all php is then screwed up css variables with php css tricks css tricks - Jan 08 2023 web dec 3 2009 style php instead of using the css file extension use php link rel stylesheet type text css href css style php content type at the top of your new style php file set the content type back to css php header content type text css charset utf 8 set up variables now you can set up variables for whatever you like html how to style php echo table stack overflow - Dec 27 2021

web mar 7 2014 1 with regard to styling html there s nothing

special about the fact that php is outputting it you can still give your elements classes ids inline styling or whatever it s just that if php is involved you Il have to reference these in the echo output statements just change the echo statement to include classes as required e g php php tags manual - Feb 26 2022

web php tags when php parses a file it looks for opening and closing tags which are php and which tell php to start and stop interpreting the code between them parsing in this manner allows php to be embedded in all sorts of different documents as everything outside of a pair of opening and closing tags is ignored by the php parser php changing the style inside if statement stack overflow - Apr 30 2022

web aug 24 2011 changing the style inside if statement i was trying to change the style of only a part of php this is my codes if fetch array foto destination fetch array foto echo img src foto destination height 150px width 150px else div style position absolute left

350px top 70px php echo img src

php tutorial w3schools - May 12 2023

web learn php php is a server scripting language and a powerful tool for making dynamic and interactive web pages php is a widely used free and efficient alternative to competitors such as microsoft s asp start learning php now css içinde php kullanma donanımhaber forum - Jul 02 2022

web php ile css e komut vermek istiyorsanız css kodlarınız php taglarının içerisinde olması lazım style şekilde belirtilerek Örnek gösteriyorum hemen php echo div id test style color renk yazi İÇerİk div gösterdiğim şekilde değiştirebilirsiniz

php ile css kodlarını sıkıştırma mehmet yaylaci - Oct 05 2022 web sep 20 2013 include style css css dosyamızı include ediyoruz bu işlemden sonra php dosyamız artık bir css dosyası gibi görüntülenecektir css dosyamızı şu şekilde çağırabiliriz sonuçta php dosyamızın tipine text css

demiştik yani php dosyamız tamamen bir css dosyası gibi davranacaktır

wordpress tema yapımı beyaz - Jan 28 2022

web dosya css temamızın style css dosyasının url sidir php dosya css php eğer başka stil dosyası eklemek istersek bu kodu girmemiz gerekir komutu wordpressin versiyonu ismi rss urlsi tema dizini css dizini vs gibi şeylerin gösterilmesinde kullanılır

css kodları içerisinde php kullanımı ofisimo com - Apr 11 2023

web bu dosya ismi size kalmış style php ya da css php size göre ne olmasını istiyorsanız o olsun dosyamızı oluşturduktan sonra bu dosyanın bir css dosyası işlemi görmesi gerektiğini sunucuya bildirmek gerek yani bir görev tanımı yüklemeliyiz aksi halde uzantısı php olduğundan dolayı sunucular algılamayacaktır the japanese skincare revolution how to have the most - Aug 04 2023 web feb 2 2009 the japanese skincare revolution is the first guide for women of all ages and races who want to have beautiful skin like the japanese and don t want to spend lots of money on cosmetics and treatments to achieve it pdf read the japanese skincare revolution how to have the - |ul 03 2023 web oct 2 2023 the japanese skincare revolution is the first guide for women of all ages and races who want to have beautiful skin like the japanese and don t want to spend lots of money on cosmetics and 13 japanese skincare brands to add to your regime honeycombers - Sep 24 2022 web apr 1 2020 hada labo hada labo strips away all the unnecessary ingredients used in skincare no harsh additives colourants fragrances and mineral oil instead it spotlights pure and effective ingredients such as hyaluronic acid and the winning combo of aha and bha to provide hydration exfoliation and mochi skin revolution worldcat org - Feb

the japanese skincare 15 2022

web the japanese skincare revolution how to have the most beautiful skin of your life at any age worldcat org the japanese skincare revolution kodansha - Dec 28 2022

web mar 16 2012 the japanese skincare revolution by chizu saeki kay yokota and hirokazu takayama japanese women are renowned for their beautiful skin but until now there has been no book in english that reveals the secrets of

# ebook the japanese skincare revolution how to have the - Mar 19 2022

web mar 8 2020 the japanese skincare revolution how to have the most beautiful skin of your life at any age format file ebook pdf epub mobi pocket audiobook txt doc ppt jpeg chm xml azw pdb kf8 prc tpz link download read online click next page the japanese skincare revolution how to have the most beautiful book review the japanese skincare revolution by chizu saeki - Jan 29 2023 web aug 21 2020 i read chizu saeki s 1942 2020 the japanese skincare revolution almost half

a decade ago commercialization demands that the market boils skincare information down to at greatest length articles of a few paragraphs or a video and at its shortest an instagram caption the japanese skincare revolution penguin random house - Feb 27 2023 web the japanese skincare revolution is saeki s best selling skincare title and her first to be translated into english it is a distillation of all of her most essential techniques the japanese skincare revolution exploring the popularity of japanese - Jul 23 2022 web dec 23 2022 the japanese skincare revolution exploring the popularity of japanese skincare rooted in simplicity and use of natural ingredients we bring you j beauty skincare vinisha venugopal dec 23 2022 japanese skincare is having a moment it s no secret that japan has long been revered for its skincare products the japanese skincare revolution how to have the

most - Oct 06 2023

web mar 16 2012 the japanese skincare revolution is the first guide for women of all ages and races who want to have beautiful skin like the japanese and don t want to spend lots of money on cosmetics and treatments to achieve it the japanese skincare revolution youtube - Apr 19 2022 web the japanese skincare revolution mplinka 2 12k subscribers 358 33k views 11 years ago the japanese beauty guru chizu saeki shares with the world the natural low cost techniques she the japanese skincare revolution chizu saeki docero tips - Sep 05 2023 web the japanese skincare revolution chizu saeki pdf online book share 32 pages 1 words pdf 6 8 mb japanese revolution skincare chizu saeki uploaded at 2021 10 20 12 18 report dmca this document was submitted by our user and they confirm that they have the consent to share it book review the japanese skincare revolution

askanesthetician s blog - Aug 24 2022 web dec 6 2016 book review the japanese skincare revolution december 6 2016 filed under book reviews uncategorized askanesthetician 4 12 pm tags book reviews diy massage japan japanese beauty japanese the japanese skincare revolution google books - Oct 26 2022 web nov 28 2008 the japanese skincare revolution how to have the most beautiful skin of your life at any age japanese women are renowned for their beautiful skin but until now there have been no books in the japanese skincare revolution how to have the most - Nov 26 2022 web the japanese skincare revolution is the first guide for women of all ages and races who want to have beautiful skin like the japanese and don t want to spend lots of money on cosmetics and treatments to achieve it the japanese skincare revolution chizu saeki pdf pdf -May 21 2022

web the japanese skincare revolution chizu saeki pdf uploaded by tailieu2015 ai enhanced title copyright all rights reserved available formats download as pdf or read online from scribd flag for inappropriate content save 100 0 embed share print download now of 120 you might also like corrigés tailieu2015

### the japanese skincare revolution japan today - May 01 2023

web nov 24 2008 japanese women are renowned for their beautiful skin but until now there have been no books in english that reveal the secrets of the successful japanese beauty routine the japanese skincare revolution is the first guide for women of all ages and races who want to have beautiful skin like the japanese skincare revolution chizu saeki epdfx com - Jun 02 2023 web the japanese skincare revolution chizu saeki click the start the download download pdf report this file description download the japanese skincare revolution chizu saeki free in

pdf format

# lymphatic facial massage japanese skincare

revolution - Jun 21 2022 web facial massage is all the rage right now and no wonder with benefits like firmer skin and a brighter complexion but what if you don t have a facial roller

# the japanese skincare revolution pdf book library -

Mar 31 2023

web mar 16 2012 download now japanese women are renowned for their beautiful skin but until now there has been no book in english that reveals the secrets of the typical japanese beauty routine the japanese skincare revolution is the first guide for women of all ages and races who want to have beautiful skin like the japanese and don t want

<u>a journey through transport</u> <u>idioma inglés by chris oxlade</u> -Dec 08 2022

web a journey through transport idioma inglés by chris oxlade john haslam a journey through transport idioma inglés by chris oxlade john haslam learn about shapes with elly learning is fun for children with kidscamp national geographic magazine toll english to spanish translation by lexico really learn english vocabulary and easy english grammar a journey through transport idioma ingles copy - Jun 02 2022

web a journey through transport idioma ingles whispering the techniques of language an mental journey through a journey through transport idioma ingles in a digitally driven earth where screens reign great and instant transmission drowns out the subtleties of language the profound strategies and emotional subtleties concealed within phrases

a journey through transport idioma inglés by chris oxlade - Sep 05 2022 web a journey through transport idioma inglés by chris oxlade john haslam a journey through transport idioma inglés by chris oxlade john haslam if you want to entertaining fiction lots of stories legend gags and more fictions collections are

also commenced from best seller to one of the most ongoing unveiled hence straightforward so are a journey through transport idioma inglés by chris oxlade - Feb 10 2023 web jun 17 2023 this a journey through transport idioma inglés by chris oxlade john haslam as one of the predominant running sellers here will thoroughly be accompanied by the best possibilities to review críticas the vehicles themselves are stylized but recognizable which is a good thing because closing guizzes challenge viewers to a journey through transport idioma ingles pdf uniport edu - Jul 03 2022 web may 8 2023 journey through transport idioma ingles as one of the most vigorous sellers here will completely be among the best options to review a critical pronouncing dictionary of the english language together with principles of english a journey through transport by chris oxlade goodreads -Mar 11 2023

web jul 4 2017 from steam engine to spaceship tractor to tandem take a journey into the weird and wonderful world of transportation travel back in time and explore the first bikes cars trains and planes then discover shiny new modes of transport and explore the amazing ways machines transport us around today a journey through transport idioma ingles pdf pdf - Feb 27 2022

web a journey through transport idioma ingles pdf upload herison q ferguson 1 25 downloaded from elections freep com on august 1 2023 by herison q ferguson a journey through transport idioma ingles pdf a journey through transport idioma ingles pdf thank you very much for reading a journey through transport idioma ingles pdf

a journey through transport amazon com - Nov 07 2022 web jul 4 2017 a journey through transport hardcover july 4 2017 from steam engine to spaceship tractor to tandem take a journey into the weird and wonderful world of transportation travel back in time and explore the first bikes cars trains and planes then discover shiny new modes of transport and explore the amazing ways machines a journey through transport idioma ingles copy uniport edu - Jan 29 2022 web a journey through transport idioma ingles 11 downloaded from uniport edu ng on august 10 2023 by guest a journey through transport idioma ingles right here we have countless book a journey through transport idioma ingles and collections to check out we additionally provide variant types and moreover type of the books to browse

a journey through transport idioma inglés by chris oxlade - Oct 06 2022 web a journey through transport idioma inglés by chris oxlade john haslam a journey through transport idioma inglés by chris oxlade john haslam practical guide vitoria gasteiz definición flight engineer diccionario inglés reverso national geographic magazine learn about shapes with elly

learning is fun for children with kidscamp duolingo

## ruta de transporte traducción al inglés linguee

- May 01 2022
web muchos ejemplos de
oraciones traducidas contienen
ruta de transporte diccionario
inglés español y buscador de
traducciones en inglés
download a journey through
transport idioma inglés de - Jul

15 2023

12 2023

web mar 19 2021 a journey through transport idioma inglés de chris oxlade john haslam descripción críticas the vehicles themselves are stylized but recognizable which is a good thing because closing quizzes challenge viewers to identify 13 of them and to answer a set of questions too a journey through transport idioma ingles pdf full pdf - Apr

web apr 9 2023 a journey through transport idioma ingles pdf is available in our digital library an online access to it is set as public so you can download it instantly our digital library saves in multiple countries allowing you to get the most less latency time to download any of our books like this one

a journey through transport idioma inglés by chris oxlade - Mar 31 2022 web journey through transport idioma inglés by chris oxlade john haslam but end up in detrimental downloads on certain occasions you likewise accomplish not explore the journal a journey through transport idioma inglés by chris oxlade john haslam that you are looking for you have survived in right site to begin getting this details

move through a journey الترجمة إلى العربية أمثلة الترجمة إلى العربية أمثلة - Dec 28 2021 web الترجمات في سياق move through a journey الإنجليزية من أوي الإنجليزية reverso context العربية من المصحح اللغوي مرادفات context التصريف التصريف التصريف التصويف التصويف التصويف التصويف التصويف التصويف التصويف التصويف التصويف التحويل expressio reverso corporate

a journey through transport idioma ingles john cam hobhouse - Aug 04 2022 web a journey through transport idioma ingles recognizing the habit ways to get this books a journey through transport idioma ingles is additionally useful you have remained in right site to begin getting this info get the a journey through transport idioma ingles associate that we allow here and check out the link

a journey through transport idioma inglés by chris oxlade - May 13 2023 web jun 27 2023 a journey through transport idioma inglés by chris oxlade john haslam trip over land and sea through the air into space and a bit beyond the present day kirkus a journey through transport idioma inglés tapa dura - Aug 16 2023

web a journey through transport idioma inglés oxlade chris haslam john amazon es libros

a journey through transport idioma inglés by chris oxlade -Jun 14 2023

web jun 11 2023 a journey through transport idioma inglés by chris oxlade john haslam a journey through transport idioma inglés by chris oxlade john haslam if you want to comical stories lots of literature narrative gags and more fictions collections are also started from best seller to one of the most latest debuted preferably than delighting a a journey through transport hardcover 20 july 2017 - Jan 09 2023

web jul 20 2017 from steam engine to spaceship tractor to tandem take a journey into the weird and wonderful world of transportation travel back in time and explore the first bikes cars trains and planes then discover shiny new modes of transport and explore the amazing ways machines transport us around today

Best Sellers - Books ::

south african nursing council past exam papers
social studies cst 05 new york teacher study guides 50375
solution manual for operation research of previous years papers
social psychology aronson 8th soluzioni esercizi libri black cat solution manual financial

accounting ifrs edition solution manual investment analysis portfolio management solution manual for fish finite element solution to graded questions on auditing sophocles oedipus rex full text